# **Electronic Searching** *Boolean Logic*

**AND** limits a search by requiring each term to be present.

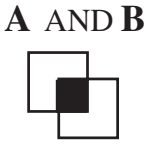

**OR** expands the search by combining search terms into a larger conditional set.

**A** OR **B**

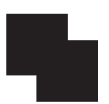

**NOT** limits a search by requiring a term not to be present.

#### **A** NOT **B**

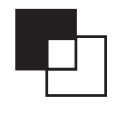

### *Truncation (\*)*

To find words that begin with the same characters but end differently, use an "\*" (asterisk). Type the root words followed by an asterisk.

 For *example*, searching for "teach\*" finds "teacher," "teachers," and "teaching."

### *Wildcard (?)*

To find words that share some but not all characters, use the "?" (question mark) wildcard search. Replace the wildcard character with a question mark.

For *example*, searching on "wom?n" finds both "woman" and "women." Searching on "Johns?n" finds "Johnson" and "Johnsen."

# **Electronic Searching** *Boolean Logic*

**AND** limits a search by requiring each term to be present.

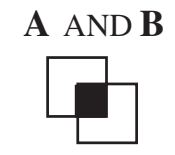

**OR** expands the search by combining search terms into a larger conditional set.

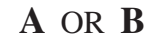

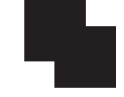

**NOT** limits a search by requiring a term not to be present.

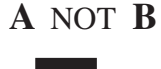

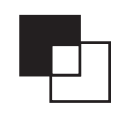

### *Truncation (\*)*

To find words that begin with the same characters but end differently, use an "\*" (asterisk). Type the root words followed by an asterisk.

 For *example*, searching for "teach\*" finds "teacher," "teachers," and "teaching."

## *Wildcard (?)*

To find words that share some but not all characters, use the "?" (question mark) wildcard search. Replace the wildcard character with a question mark.

For *example*, searching on "wom?n" finds both "woman" and "women." Searching on "Johns?n" finds "Johnson" and "Johnsen."

# **Electronic Searching** *Boolean Logic*

**AND** limits a search by requiring each term to be present.

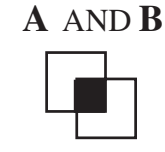

**OR** expands the search by combining search terms into a larger conditional set.

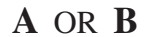

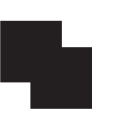

**NOT** limits a search by requiring a term not to be present.

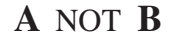

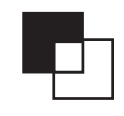

### *Truncation (\*)*

To find words that begin with the same characters but end differently, use an "\*" (asterisk). Type the root words followed by an asterisk.

 For *example*, searching for "teach\*" finds "teacher," "teachers," and "teaching."

### *Wildcard (?)*

To find words that share some but not all characters, use the "?" (question mark) wildcard search. Replace the wildcard character with a question mark.

For *example*, searching on "wom?n" finds both "woman" and "women." Searching on "Johns?n" finds "Johnson" and "Johnsen."

# **Electronic Searching** *Boolean Logic*

**AND** limits a search by requiring each term to be present.

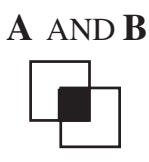

**OR** expands the search by combining search terms into a larger conditional set.

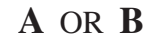

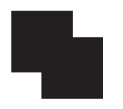

**NOT** limits a search by requiring a term not to be present.

**A** NOT **B**

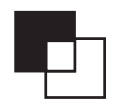

## *Truncation (\*)*

To find words that begin with the same characters but end differently, use an "\*" (asterisk). Type the root words followed by an asterisk.

 For *example*, searching for "teach\*" finds "teacher," "teachers," and "teaching."

## *Wildcard (?)*

To find words that share some but not all characters, use the "?" (question mark) wildcard search. Replace the wildcard character with a question mark.

For *example*, searching on "wom?n" finds both "woman" and "women." Searching on "Johns?n" finds "Johnson" and "Johnsen."